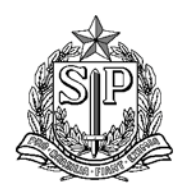

## GOVERNO DO ESTADO DE SÃO PAULO SECRETARIA DE ESTADO DA EDUCAÇÃO DIRETORIA DE ENSINO REGIÃO SÃO JOÃO DA BOA VISTA

## São João da Boa Vista, 09 de novembro de 2020

## **COMUNICADO INTERNO – GABINETE DA DIRIGENTE REGIONAL AAP – Avaliação da Aprendizagem Processual, 3º Bimestre/2020**

Em continuidade às ações do Programa de Recuperação e Aprofundamento, a SEDUC SP disponibilizou a possibilidade de aplicação da Avaliação da Aprendizagem Processual (AAP) referente ao 3º Bimestre/2020, de maneira totalmente digital, por meio da Plataforma de Atividades e Avaliação Formativa de São Paulo, que pode ser acessada pela Secretaria Escolar Digital – SED, clicando em "Plataforma CAED".

Frente ao exposto, é importante que haja a melhor divulgação e mobilização possível por parte da Diretoria de Ensino, no sentido de orientar às Equipes Escolares na utilização da plataforma e realização das avaliações por todos os estudantes do 4º ano do Ensino Fundamental até a 3ª série do Ensino Médio. As avaliações já estão disponíveis na referida plataforma e deverão ser aplicadas até a data de 23/11/2020.

As AAPs, dentro do contexto atual, apoiarão todos os docentes na verificação do desempenho e evolução dos alunos nas habilidades essenciais do Currículo Paulista, conforme matriz elaborada especialmente para o Programa de Recuperação e Aprofundamento, disponível em: [https://drive.google.com/file/d/17c4ed1eaY0UDk8bYBY2a8SPiAGqZu3ug/view.](https://drive.google.com/file/d/17c4ed1eaY0UDk8bYBY2a8SPiAGqZu3ug/view)

Para tanto, as Equipes Escolares, com o apoio dos respectivos supervisores e PCNPs, necessitará:

**1** – Orientar docentes, alunos, pais e/ou responsáveis quanto ao novo modelo para a realização das avaliações, por meio da plataforma CAED. Para apoiar a ação, segue tutorial: [https://www.youtube.com/watch?v=uvN\\_WNNxW\\_I.](https://www.youtube.com/watch?v=uvN_WNNxW_I)

Ainda assim, será importante que as Unidades Escolares se mobilizem para divulgar a avaliação entre todos os alunos e que estes, sejam engajados a participar, tendo em vista que esta avaliação será um importante diagnóstico que, juntamente com todo o trabalho que já ocorre nas escolas, deverá nortear o planejamento de ações no âmbito da recuperação, no início de 2021.

**2** – Organizar prévio agendamento, caso houver a necessidade, para que os alunos, seguindo os protocolos de segurança para prevenir a transmissão da COVID-19 estabelecidos pela SEDUC-SP/Organização Mundial da Saúde - OMS, realizem a avaliação de maneira presencial na escola, na sala de informática.

A priori, os alunos poderão responder a avaliação de maneira remota, por meio de aplicativo e/ou por meio do acesso à plataforma pela Secretaria Escola Digital – SED. Assim, cada escola, com base em levantamentos já realizados, poderá organizar esta dinâmica. Todos os professores, apoiados pela Coordenação Pedagógica, deverão estar envolvidos no processo e monitorar, por meio do sistema, a realização das avaliações pelos alunos.

Para os alunos que não possuem acesso à internet e que estão impossibilitados de irem à Unidade Escolar, haverá a possibilidade de avaliações impressas e entregues pela escola aos mesmos (aguardar mais informações sobre esta possibilidade). Neste caso, é importante que a avaliação respondida retorne à escola dentro do prazo final, para que o docente faça a inserção das respostas do aluno no sistema.

É importante que o docente e a escola engajem os estudantes para a realização da AAP com bastante dedicação para que ações mais assertivas ao desenvolvimento da aprendizagem possam ser planejadas e realizadas.

Para apoiar, ainda mais, este processo, segue link: [https://avaliacaoemonitoramentosaopaulo.caeddigital.net/resources/arquivos/tutorial\\_saopaulo\\_regionais.p](https://avaliacaoemonitoramentosaopaulo.caeddigital.net/resources/arquivos/tutorial_saopaulo_regionais.pdf) [df,](https://avaliacaoemonitoramentosaopaulo.caeddigital.net/resources/arquivos/tutorial_saopaulo_regionais.pdf) com tutorial que apresenta o sistema e indica como baixar o aplicativo e/ou acessar o sistema via, Secretaria Escolar Digital – SED.

> SILVIA HELENA DALBON BAARBOSA DIRIGENTE REGIONAL DE ENSINO